# Process placement

2020

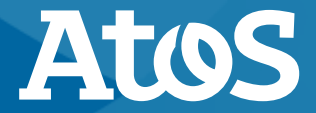

Trusted partner for your Digital Journey

© Atos - For internal use

#### **Process placement**

- $\blacktriangleright$  Crucial to get right
	- MPI processes must be pinned to get a good performance
	- If it is not correct, the program is often several times slower
- ▶ SLURM and Intel MPI have good defaults
	- Choosing the number of MPI and OpenMP correctly is often good enough

### **What type of application?**

- ▶ Pure MPI
	- Well-balanced code, scales fine.
	- Unbalanced code, usually multi-process codes (e.g. climate).
- ▶ Hybrid MPI-OpenMP
	- hyperthreading

▶ Options to verify process placement

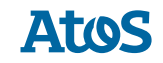

#### **Well-balanced MPI code**

▶ Just use the default distribution, whether SLURM or Intel's mpirun

- Each task on one core
- Fill up the nodes core by core

#### **Unbalanced code**

- ▶ These codes often have a lot of MPI time (close to 50%)
- ▶ MPI time is indicative of load imbalance. No real communication of data, but waiting for comunication to start from the other side.
- ▶ As MPI time is mostly waiting time, the redistribution of MPI processes has little impact on MPI time.

▶ Strategy to distribute the tasks differently across and within nodes could help to move load from one NUMA domain across multiple NUMA domains.

 $\blacktriangleright$  ...Trial & error"

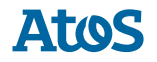

#### **Unbalanced code E.g. a job on 3 nodes**

- srun -m cyclic
	- Rank 0 on node 0, rank 1 on node 1
	- Rank 3 on node 0, …
	- E.g. could benefit OCTOPUS

- $\triangleright$  srun -m plane=12 (try also 8,6,4,3,2)
	- Ranks 0-11 on node 0, ranks 12-23 on node 1
	- Ranks 36-47 on node 0

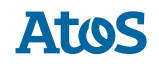

#### **Unbalanced code Process placement in a node**

▶ srun --cpu-bind=map\_cpu:0,1,2,3,24,25,26,27,48,49,50,51,72,73,74,75,4,5,…

- Distribute the MPI tasks across NUMA domains within a node
- Can be combined with the plane distribution from the last slide
- E.g. could benefit fesom2

#### **Hybrid MPI-OpenMP code**

- ▶ Use at least 4 MPI processes on a CLX-AP node, 1 on each NUMA domain.
- ▶ OpenMP threads inside a NUMA domain
- ▶ Try what nr. of OpenMP threads works best.
- ▶ 96 cores gives you a lot of possibilities.

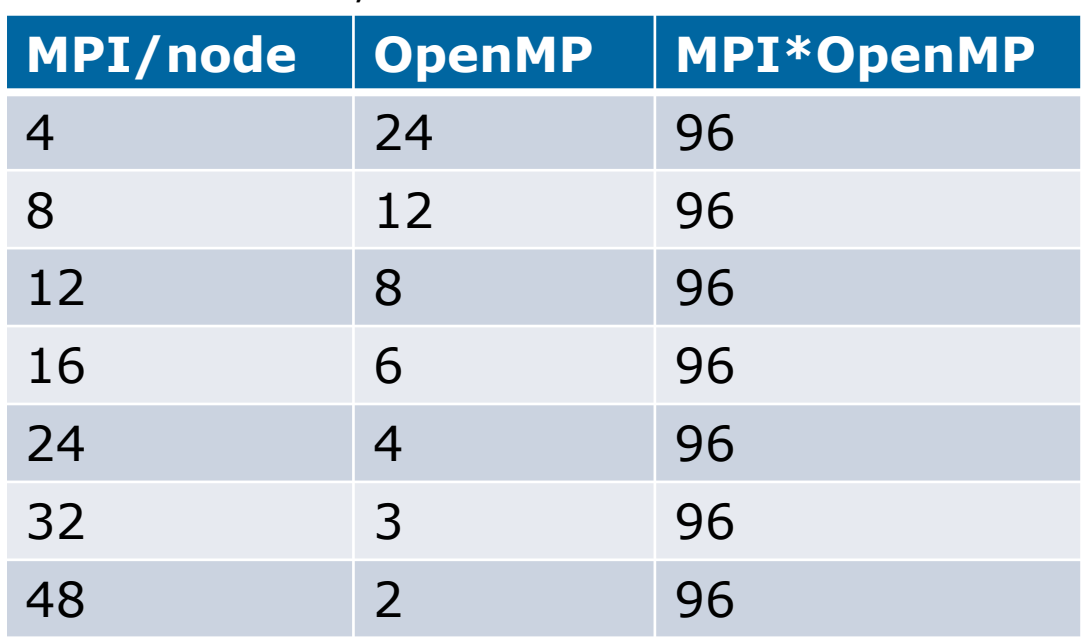

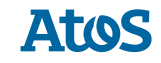

#### **Hybrid MPI-OpenMP code hyperthreading**

 $\blacktriangleright$  ... The proof of the pudding is in the eating"

- ▶ Try with hyperthreads, use export OMP\_WAIT\_POLICY=passive
	- srun/sbatch: -c flag is equal to OMP\_NUM\_THREADS
	- mpirun distributes processes evenly.

- $\blacktriangleright$  Try without hyperthreads
	- srun/sbatch: -c flag is 2x OMP\_NUM\_THREADS
	- mpirun distributes processes evenly.

#### **Options to verify placement**

#### ▶ **export I\_MPI\_DEBUG=4**

- Intel MPI prints the affinity and node for each process
- ▶ **export KMP\_AFFINITY=verbose**
	- Intel OpenMP runtime prints the affinity for each thread
- ▶ srun **--cpu-bind=verbose** app
	- print the affinity of all processes
- ▶ **srun –l hwloc-bind --get app**
	- it prints the affinity of all processes, independent from srun

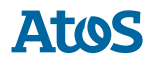

### **Terminology: bit masks**

- $\blacktriangleright$  --cpu-bind=verbose prints bit masks
	- hwloc-bind --get --pid as well
	- more tools use masks
- $\blacktriangleright$  read from right to left
- each hexadecimal digit represents 4 logical CPUs, e.g.
	- 0x01 is a mask where the first logical CPU is on
	- 0x02 : second logical CPU is on
	- 0x03 : first and second logical CPU are on
	- 0xF0 : fifth to eighth logical CPUs are on

#### **Options to verify placement (interactive)**

▶ Login on compute node, then run **htop**

- ▶ All cores should be busy (green in htop)
	- Note that a core is shown as 2 logical cpus: core 1 is CPUs 0 & 96 in htop
	- Process should be busy on only one of the two logical CPUs.
	- However, if hyperthreading is used, both logical CPUs should be busy.
- ▶ Very little system time (red in htop)
	- A lot of system time usually points to a problem
	- Maybe I/O or task switching.

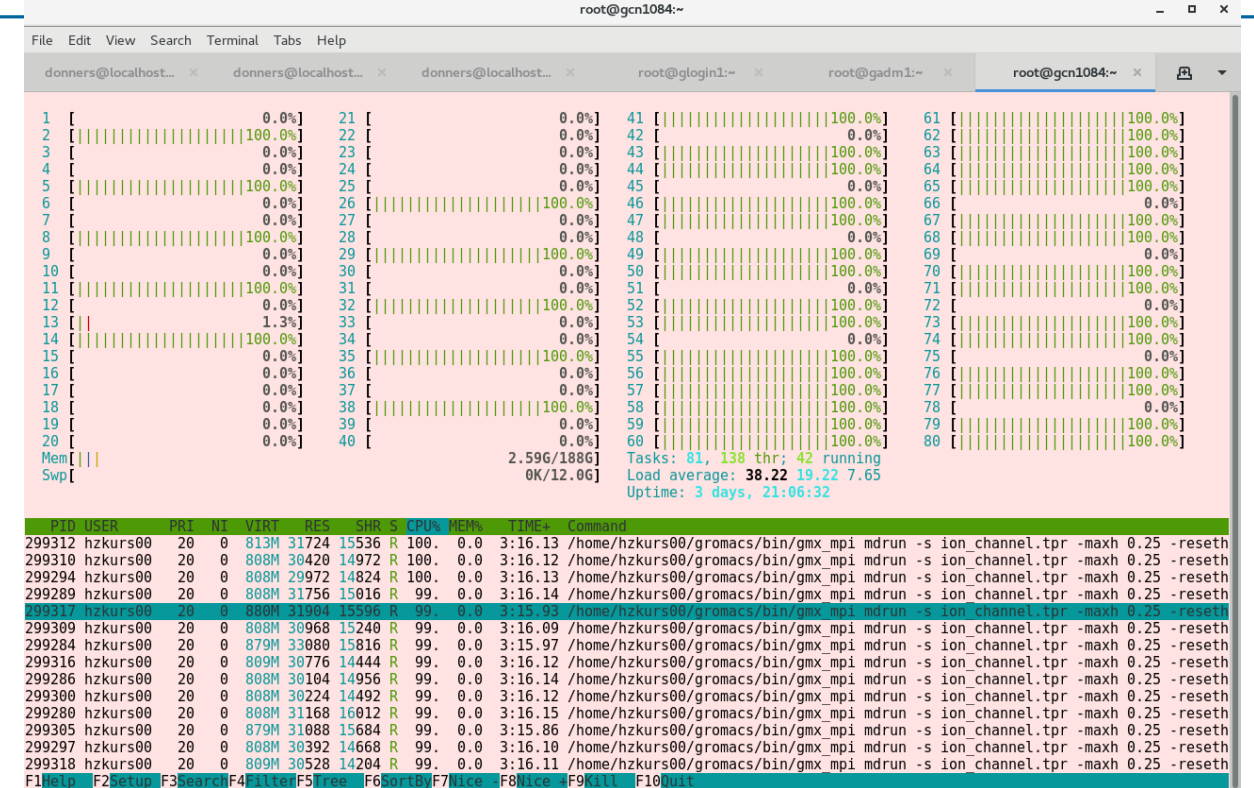

**Atos** 

## Thanks for your attention john.donners@atos.net

Atos, the Atos logo, Atos Syntel, Unify, and Worldline are registered trademarks of the Atos group. December 2019. © 2019 Atos. Confidential information owned by Atos, to be used by the recipient only. This document, or any part of it, may not be reproduced, copied, circulated and/or distributed nor quoted without prior written approval from Atos.

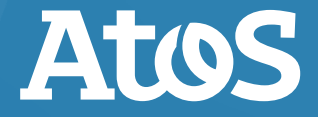